# **Smart Mode Measurements**

Technical Reference for Maintenance PME 7.2.3

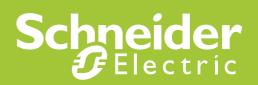

### **Safety Information**

### **Important Information**

Read these instructions carefully before trying to install, configure, or operate this software. The following special messages may appear throughout this bulletin or on the equipment to warn of potential hazards or to call attention to information that clarifies or simplifies a procedure.

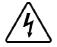

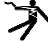

The addition of either symbol to a "Danger" or "Warning" safety label indicates that an electrical hazard exists which will result in personal injury if the instructions are not followed.

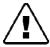

This is the safety alert symbol. It is used to alert you to potential personal injury hazards. Obey all safety messages that follow this symbol to avoid possible injury or death.

### **A** DANGER

**DANGER** indicates an imminently hazardous situation which, if not avoided, **will result** in death or serious injury.

#### **A** WARNING

**WARNING** indicates a potentially hazardous situation which, if not avoided, **can result** in death or serious injury.

### **A** CAUTION

**CAUTION** indicates a potentially hazardous situation which, if not avoided, **can result** in minor or moderate injury.

#### NOTICE

**NOTICE** is used to address practices not related to physical injury. The safety alert symbol shall not be used with this signal word.

### **Please Note**

Electrical equipment should be installed, operated, serviced, and maintained only by qualified personnel. No responsibility is assumed by Schneider Electric for any consequences arising out of the use of this material.

A qualified person is one who has skills and knowledge related to the construction, installation, and operation of electrical equipment and has received safety training to recognize and avoid the hazards involved.

### **Safety Precautions**

#### **▲** WARNING

### HAZARD OF INCORRECT INFORMATION

- Do not incorrectly configure the software, as this can lead to incorrect reports and/or data results.
- Do not base your maintenance or service actions solely on messages and information displayed by the software.
- Do not rely solely on software messages and reports to determine if the system is functioning correctly or meeting all applicable standards and requirements.
- Consider the implications of unanticipated transmission delays or failures of communications links.

Failure to follow these instructions can result in death, serious injury, or equipment damage.

## **Table of Contents**

| Safety Information |                                                      | 2 |
|--------------------|------------------------------------------------------|---|
|                    | Important Information                                | 2 |
|                    | Please Note                                          | 2 |
|                    | Document Version Tracking                            | 4 |
|                    | About a Technical Reference for Maintenance Document | 6 |
| 1.                 | Smart Mode Measurements in PME 7.2.3                 | 7 |
|                    | Appendix Smart Measurement Definitions               | 9 |

### **About a Technical Reference for Maintenance Document**

This document describes the technical operation of a software feature. The intended audience is a Technical Support or Application Engineer. Introduction

### 1. Smart Mode Measurements in PME 7.2.3

As part of the PME 7.2.3 release Smart Measurements have been added to select reports. These Smart Measurements simplify measurement selection by automating the actual measurement selection at report generation time. The reports that can use Smart Measurements are the Tabular, Trend, Single Device Usage, Multi Device Usage and Hourly Usage reports. Furthermore Smart Measurements are only available if the user is selecting Views. They are not supported if the user selects a Device.

Currently there are six Smart Measurements defined in the system: Apparent Demand, Reactive Demand, Real Demand, Apparent Energy, Reactive Energy, and Real Energy. Each of these Smart Measurements has a list of system topics which have been deemed to be equivalent.

When the user selects a Smart Measurement, at report generation time, that Smart Measurement will be substituted with the first equivalent system topic from the list for which data can be found in the system for the selected source.

Given the example system:

| Virtual Meter | Source |
|---------------|--------|
| VM1           | A,B    |
| VM2           | C,D    |

| Data logged     |        |        |          |           |            |          |            |
|-----------------|--------|--------|----------|-----------|------------|----------|------------|
| Data not logged |        |        |          |           |            |          |            |
| Source          | Active | Active | Active   | Active    | Active     | Active   | Active     |
|                 | Energy | Energy | Energy   | Energy    | Energy     | Energy   | Energy     |
|                 |        | Total  | Into the | Into the  | Out of the | Into the | Out of the |
|                 |        |        | Load     | Load Rate | Load Rate  | Load     | Load       |
|                 |        |        |          | 1         | 1          | Interval | Interval   |
| Α               |        |        |          |           |            |          |            |
| В               |        |        |          |           |            |          |            |
| С               |        |        |          |           |            |          |            |
| D               |        |        |          |           |            |          |            |

If the user were to run a report selecting both VM1 and VM2 the following measurement selections would happen automatically at runtime and the results for these measurements would be used in the virtual meter aggregations.

| A | Active Energy                          |
|---|----------------------------------------|
| В | Active Energy Total                    |
| С | Active Energy Into the Load Rate 1     |
| D | Active Energy Out of the Load Interval |

It is important to note that system topics are selected without regard to the date range used in the report query. That is as long as a single point of data is logged against source A for system topic Active Energy that system topic will be used in the query. It does not matter whether Active Energy has data logged against it during the query date range.

#### **Audit Trail**

Whenever a Smart Measurement is used in a query an audit trail is created to help indicate which system topic was actually queried. This trail is stored in the Application Modules data base and can be viewed using SQL Management Studio. The view

Diagnostics.MeasurementEquivalencyLogEventView has been specially created to view these audit records.

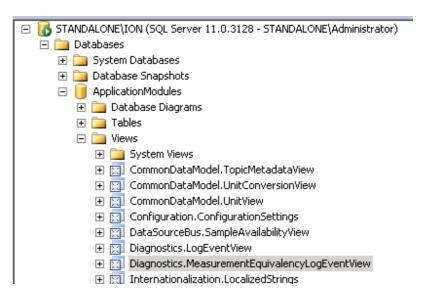

Each measurement substitution will have its own timestamped record and the exact substitution that took place can be seen in the Message column

Measurement equivalency request created for device: CM\_Group.Meter1, measurement: Real Energy Into the Load Rate 1 (3400041)

In this case CM\_Group.Meter1 is the source and Real Energy Into the Load Rate 1 was the system topic used in the query.

### **Appendix Smart Measurement Definitions**

| Apparent Demand  Block Demand Apparent Power Block Demand Apparent Power Into the Load Thermal Demand Apparent Power Total  System Topic  Block Demand Reactive Power Block Demand Reactive Power Total  Reactive Demand Block Demand Reactive Power Into the Load Thermal Demand Reactive Power Into the Load Thermal Demand Reactive Power Block Demand Reactive Power Block Demand Reactive Power Out of the Load  System Topic  Block Demand Active Power Block Demand Active Power Block Demand Active Power Block Demand Active Power Block Demand Active Power Total |
|----------------------------------------------------------------------------------------------------|
| Apparent Demand  Block Demand Apparent Power Into the Load Thermal Demand Apparent Power Total  System Topic  Block Demand Reactive Power Block Demand Reactive Power Total  Block Demand Reactive Power Total  Block Demand Reactive Power Into the Load Thermal Demand Reactive Power Block Demand Reactive Power Out of the Load  System Topic  Block Demand Active Power  Block Demand Active Power                                                                                                    |
| Apparent Demand  Block Demand Apparent Power Into the Load  Thermal Demand Apparent Power Total  System Topic  Block Demand Reactive Power  Block Demand Reactive Power Total  Block Demand Reactive Power Into the Load  Thermal Demand Reactive Power  Block Demand Reactive Power  Block Demand Reactive Power  Block Demand Reactive Power Out of the Load  System Topic  Block Demand Active Power                                                                                                    |
| Thermal Demand Apparent Power Into the Load  Thermal Demand Apparent Power Total  System Topic  Block Demand Reactive Power  Block Demand Reactive Power Total  Block Demand Reactive Power Into the Load  Thermal Demand Reactive Power  Block Demand Reactive Power Out of the Load  System Topic  Block Demand Active Power                                                                                                    |
| System Topic  Block Demand Reactive Power Block Demand Reactive Power Total  Block Demand Reactive Power Into the Load Thermal Demand Reactive Power Block Demand Reactive Power Out of the Load  System Topic Block Demand Active Power                                                                                                    |
| Block Demand Reactive Power Block Demand Reactive Power Total  Block Demand Reactive Power Into the Load Thermal Demand Reactive Power Block Demand Reactive Power Out of the Load  System Topic Block Demand Active Power                                                                                                    |
| Block Demand Reactive Power Block Demand Reactive Power Total  Block Demand Reactive Power Into the Load Thermal Demand Reactive Power Block Demand Reactive Power Out of the Load  System Topic Block Demand Active Power                                                                                                    |
| Block Demand Reactive Power Block Demand Reactive Power Total  Block Demand Reactive Power Into the Load Thermal Demand Reactive Power Block Demand Reactive Power Out of the Load  System Topic Block Demand Active Power                                                                                                    |
| Reactive Demand Block Demand Reactive Power Into the Load Thermal Demand Reactive Power Block Demand Reactive Power Out of the Load  System Topic Block Demand Active Power                                                                                                    |
| Reactive Demand Block Demand Reactive Power Into the Load Thermal Demand Reactive Power Block Demand Reactive Power Out of the Load  System Topic Block Demand Active Power                                                                                                    |
| Thermal Demand Reactive Power  Block Demand Reactive Power Out of the Load  System Topic  Block Demand Active Power                                                                                                    |
| System Topic Block Demand Active Power                                                                                                    |
| System Topic  Block Demand Active Power                                                                                                    |
| Block Demand Active Power                                                                                                    |
| Block Demand Active Power                                                                                                    |
|                                                                                                    |
| Block Demand Active Power Total                                                                                                    |
|                                                                                                    |
| Real Demand Block Demand Active Power Into the Load                                                                                                    |
| Thermal Demand Active Power                                                                                                    |
| Block Demand Active Power Out of the Load                                                                                                    |
| System Topic                                                                                                    |
| Apparent Energy Total                                                                                                    |
| Apparent Energy                                                                                                    |
| Apparent Energy Into the Load                                                                                                    |
| Apparent Energy Total Rate 1                                                                                                    |
|                                                                                                    |
| System Topic                                                                                                    |
| Reactive Energy                                                                                                    |
| Reactive Energy Total                                                                                                    |
| Reactive Energy Into the Load                                                                                                    |

| Reactive Energy Into the Load Rate 1     |
|------------------------------------------|
| Reactive Energy Out of the Load Rate 1   |
| Reactive Energy Into the Load Interval   |
| Reactive Energy Out of the Load Interval |

|             | System Topic                           |
|-------------|----------------------------------------|
|             | Active Energy                          |
|             | Active Energy Total                    |
|             | Active Energy Into the Load            |
| Real Energy | Active Energy Into the Load Rate 1     |
|             | Active Energy Out of the Load Rate 1   |
|             | Active Energy Into the Load Interval   |
|             | Active Energy Out of the Load Interval |

| StruxureWare™ Power Monitoring Expert™ is a trade    | mark of Schneider Electric. Other trademarks used herein                                                  |
|------------------------------------------------------|----------------------------------------------------------------------------------------------------|
| are the property of their respective owners.         |                                                                                                    |
|                                                      |                                                                                                    |
|                                                      |                                                                                                    |
|                                                      |                                                                                                    |
|                                                      |                                                                                                    |
|                                                      |                                                                                                    |
|                                                      |                                                                                                    |
|                                                      |                                                                                                    |
|                                                      |                                                                                                    |
|                                                      |                                                                                                    |
|                                                      |                                                                                                    |
|                                                      |                                                                                                    |
|                                                      |                                                                                                    |
|                                                      |                                                                                                    |
|                                                      |                                                                                                    |
|                                                      |                                                                                                    |
|                                                      |                                                                                                    |
|                                                      |                                                                                                    |
|                                                      |                                                                                                    |
|                                                      |                                                                                                    |
|                                                      |                                                                                                    |
|                                                      |                                                                                                    |
|                                                      |                                                                                                    |
|                                                      |                                                                                                    |
|                                                      |                                                                                                    |
| Schneider Electric Industries SAS                    | Due to evolution of standards and equipment,                                                              |
| Head Office                                          | characteristics indicated in texts and images in this document are binding only after confirmation by our |
| 35, rue Joseph Monier<br>92506 Rueil-Malmaison Cedex | departments.                                                                                              |
| FRANCE                                               |                                                                                                    |
|                                                      | Print:                                                                                                    |
|                                                      |                                                                                                    |
| www.schneider-electric.com                           |                                                                                                    |
|                                                      |                                                                                                    |
|                                                      | StruxureWare Power Monitoring Expert Version 7.00 – 7.2 2013                                              |
|                                                      |                                                                                                    |
|                                                      |                                                                                                    |
|                                                      |                                                                                                    |